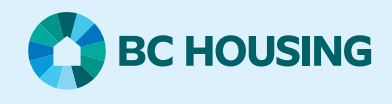

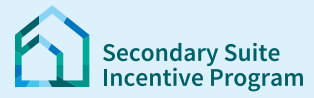

## **Secondary Suite Incentive Program (SSIP) User Guide**

**How to submit a request to review (appeal)**

If you get a message that your application is **ineligible.** This guide explains how to submit a **Request to Review** your application. Follow these steps to give more information or documents to support a review.

## **Log in to the SSIP Portal** <https://www.bchousing.org/ssip>

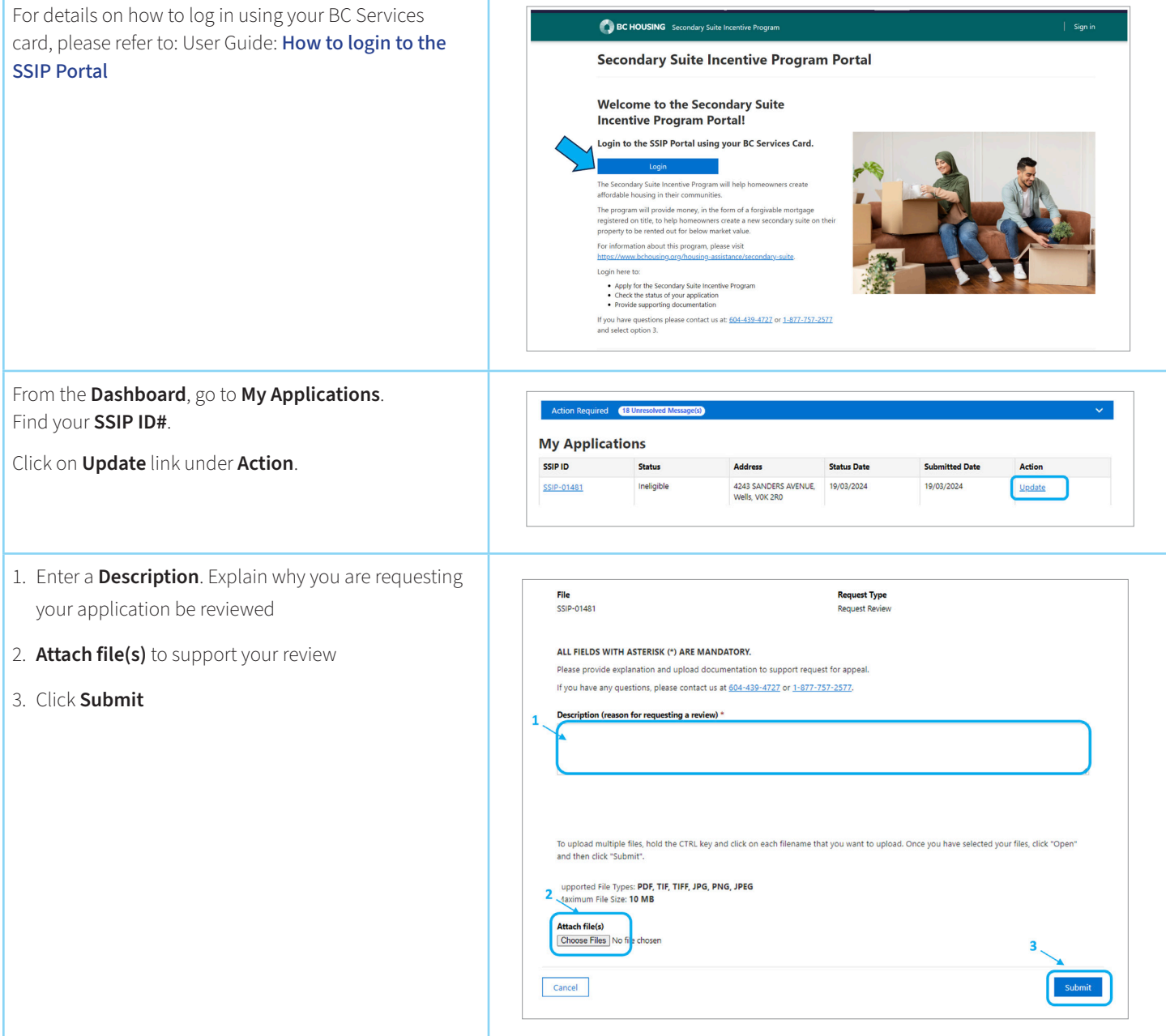